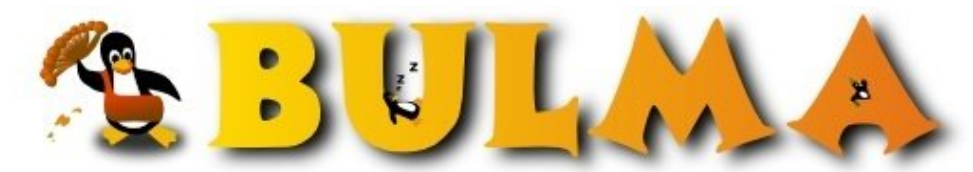

l oo

Bisoños Usuarios de GNU/Linux de Mallorca y Alrededores | Bergantells Usuaris de GNU/Linux de Mallorca i Afegitons

**Necesit ajuda per configurar router 3com812 (38 lectures)** Per **tolo**, *[toloco](mailto:toloco _ARROBA_ gmail.com?subject=Articulo%20%27Necesit%20ajuda%20per%20configurar%20router%203com812%27%20en%20Bulma)* [\(http://bloc.balearweb.net/198\)](http://bloc.balearweb.net/198) Creado el 24/10/2005 09:32 modificado el 24/10/2005 09:32

> Per favor, no publicar preguntes, si vols fer preguntes usa la llista de correu, veure enllaç a les capses de l'esquerre.

> *Com puc reconfigurar router 3com812 sense password de CLI? Que algu me pot ajudar? , conec el metodo den Harkonen , no l'he provat , pero me fa por provar i voldria saber si algu coneic una altre manera.*

Hola , necesit ajuda amb un router , des de fa unes setmanes(no he mirat amb moltes ganes tp XD) , he estat intentant borrar la configuració d'un router 3com 812 , es que no tenc el password de CLI ni res , cap tipus de dades d'usuari , he estat mirant per internet i sols he trobat un metode anomenat de Harkonen que has de cortocircuitar dues patilles de router , no ho he provat perque me fa conciencia perque el router no es meu ni es per jo , aixi q volia demanar ajuda a vosaltres amem si algu sap una altre manera. Gracies a tots

E-mail del autor: toloco \_ARROBA\_ gmail.com **Podrás encontrar este artículo e información adicional en: <http://bulma.net/body.phtml?nIdNoticia=2244>**